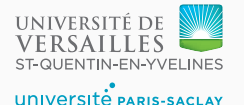

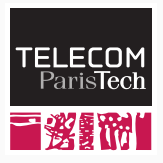

# **Sequence 2.5 – Simple LR Parser**

P. de Oliveira Castro S. Tardieu

- **S**imple
- **L**eft-to-right: tokens are read from left to right
- **R**ightmost derivation: reductions are always applied from the right

#### **Grammar**

$$
(1)S \rightarrow T \#
$$

$$
(2)T \rightarrow aTbT
$$

$$
(3)T \rightarrow U
$$

$$
(4)U \rightarrow a
$$

- S is the start rule,  $#$  is the EOF marker
- Terminals are  $\{a, b, \# \}$
- Start by adding the start rule
- The . (dot) marks an imaginary cursor in the token flow
	- since we just started parsing; we are at the very start of the rule
	- we expect a  $T$  non-terminal

$$
S \rightarrow .7\#
$$

**Figure 1:** Start State

- We expect a  $T$  non-terminal
	- therefore, we include all the rules that produce a  $T$
	- we add the . at the start of each production rule

$$
S \rightarrow .T \# \nT \rightarrow .aTbT \nT \rightarrow .U
$$

**Figure 2:** Start State

- Now the  $\overline{\phantom{a}}$  is also before a  $U$  non-terminal
	- $\blacksquare$  therefore, we include all the rules that produce a  $U$

$$
S \rightarrow .7#
$$
  
\n
$$
T \rightarrow .aTbT
$$
  
\n
$$
T \rightarrow .U
$$
  
\n
$$
U \rightarrow .a
$$

**Figure 3:** Start State (after closure)

# **Adding Terminal Transitions**

- For every **terminal** that follows the . we add a transition
	- Terminals that do not follow the . will not produce a valid derivation
	- The new state includes every rule that expects an a after the.
	- In the new state, the, moves after the consumed a token

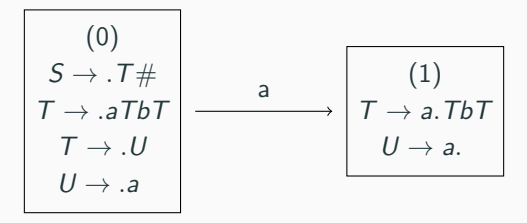

**Figure 4:** Terminal transitions

# **Adding Non Terminal transitions**

• For every **non terminal** that follows the . we add a transition

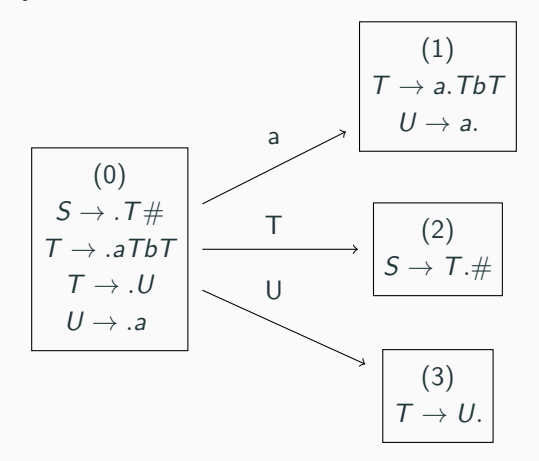

**Figure 5:** Non Terminal Transitions

#### **Rules transitive Closure**

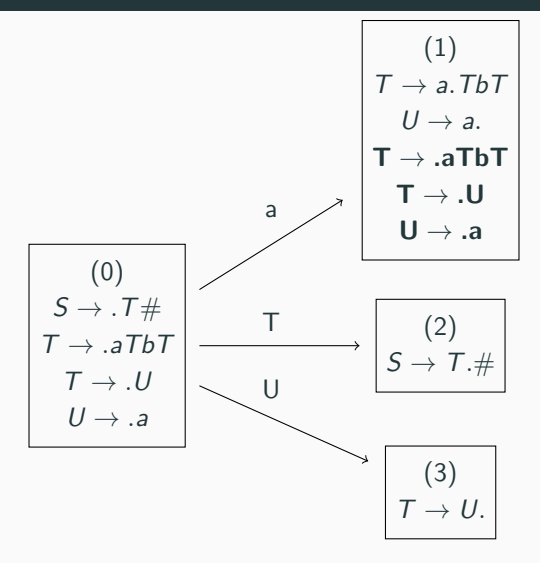

**Figure 6:** Add new rules transitively in state (1)

#### **Reductions**

- When the . is at the end, we add a *reduce* transition
- When we reach with rule  $(1)$  the  $#$  symbol, we have an *accept* state

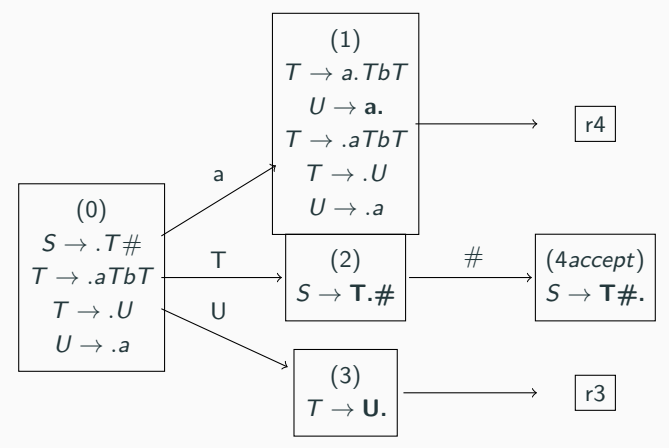

**Figure 7:** Reduce transitions 10

#### **Adding transitions to state (1)**

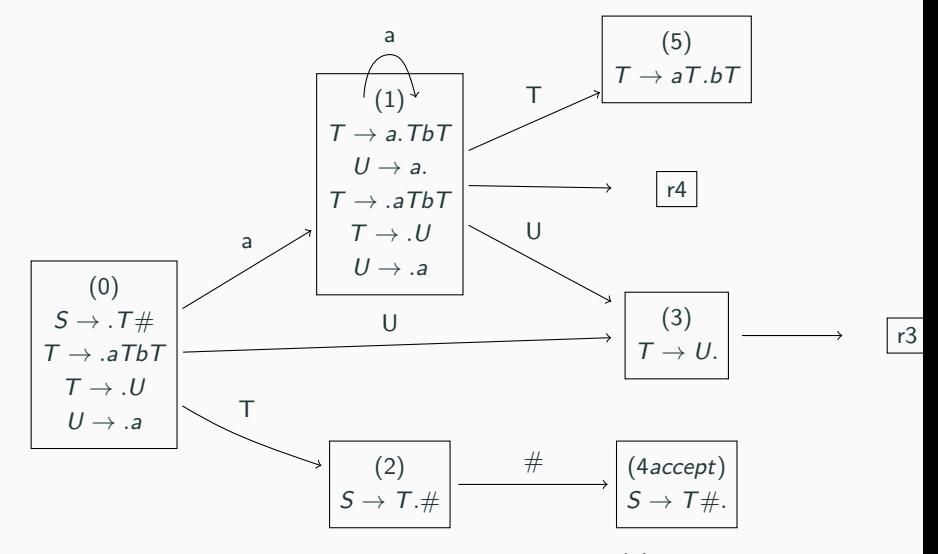

**Figure 8:** Add transitions to state (1) 11

#### **Adding transitions to state (6)**

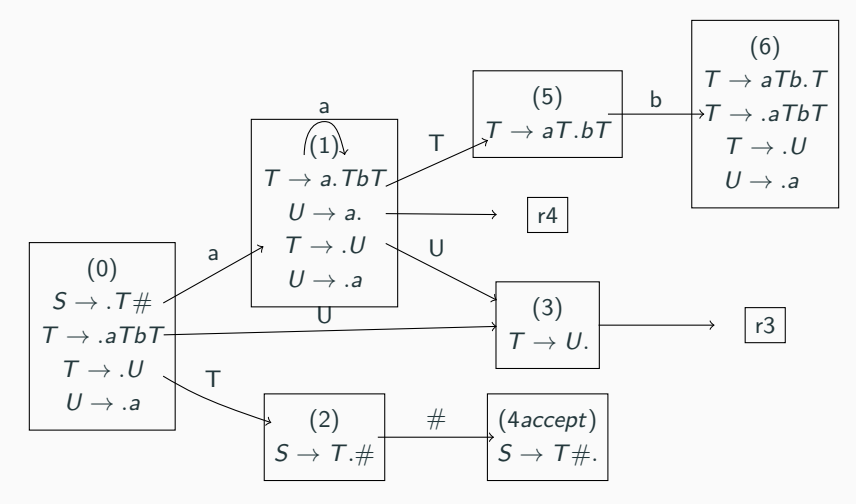

**Figure 9:** Add transitions to state (6)

# **Adding transitions to state (7)**

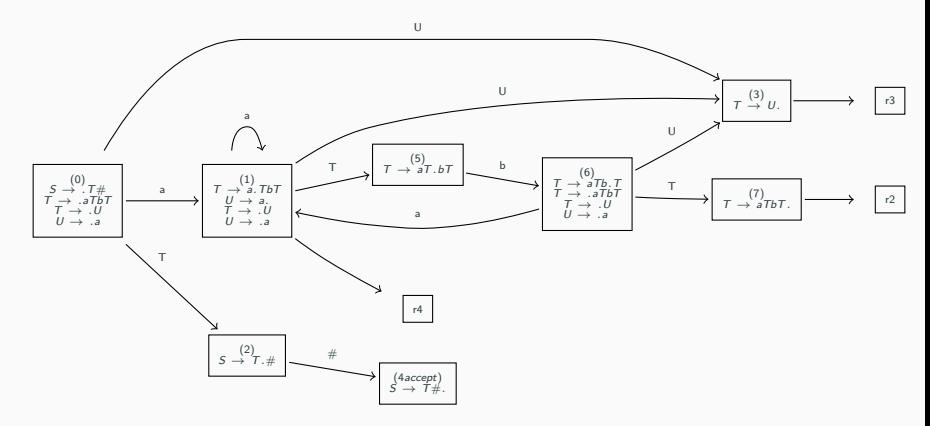

Figure 10: Adding transitions to state (7)

#### **Building Follow Sets**

$$
\begin{array}{ccccc}\n(1)S \rightarrow T \# & (2)T \rightarrow aTbT \\
(3)T \rightarrow U & (4)U \rightarrow a\n\end{array}
$$

• The Follow set is the set of terminals that may follow a non-terminal

$$
Follow(T) = \{b, \# \}
$$

$$
Follow(S) = \{\}
$$

• Because U is at the end of rule (3), everything that follows  $T$ may follow U

$$
Follow(U) = Follow(T)
$$

# **Building the parsing table**

- Encodes the automaton in table format
- non-terminal transitions are shifts
- *reductions* are only affected to the Follow set of the produced terminal

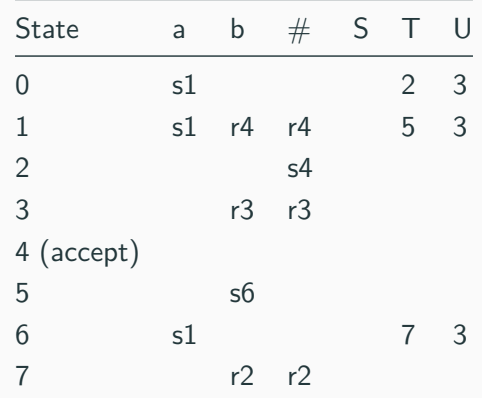

- A conflict happens when two actions are possible for the same terminal
- By default, bison uses an LALR parser which is an extension of SLR
	- To debug shift/reduce or reduce/reduce conflicts bison outputs the parser automaton to a text file.
	- During the lab look at src/parser/bison-report.txt

# **Example of parsing (aaababa#)**

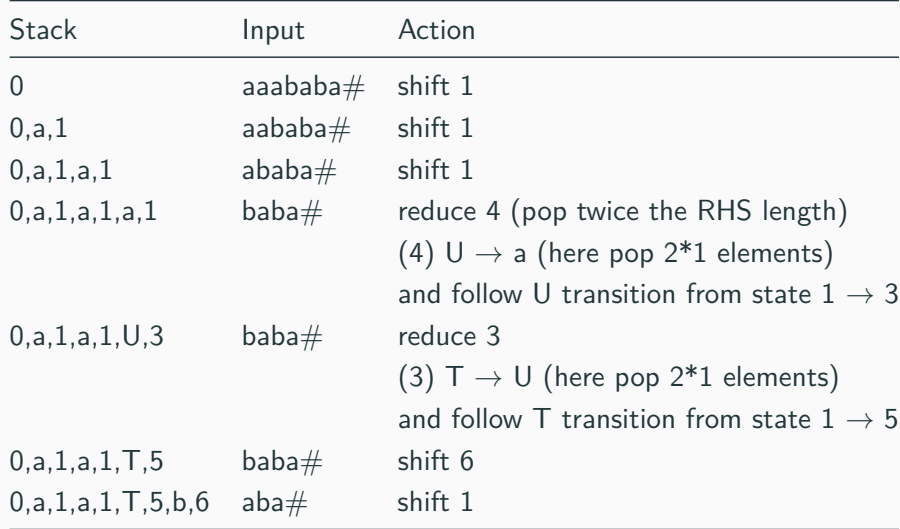

# **Example of parsing (aaabba)**

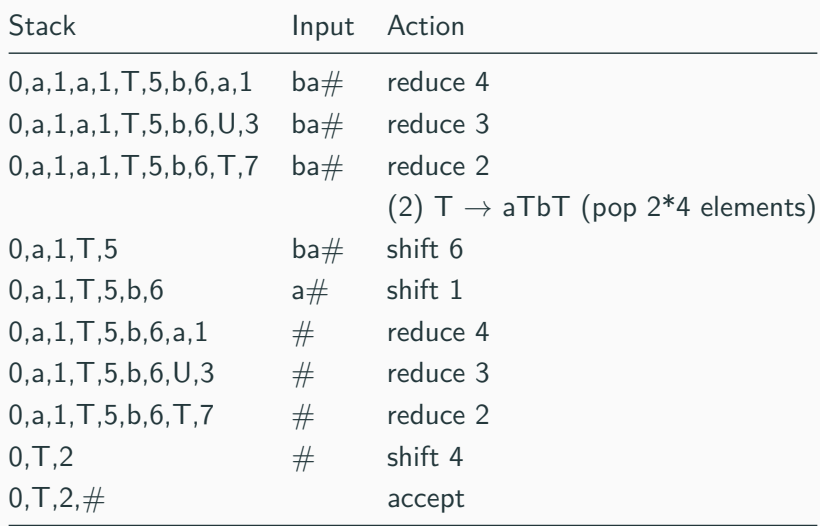

#### **Produced Derivation Tree**

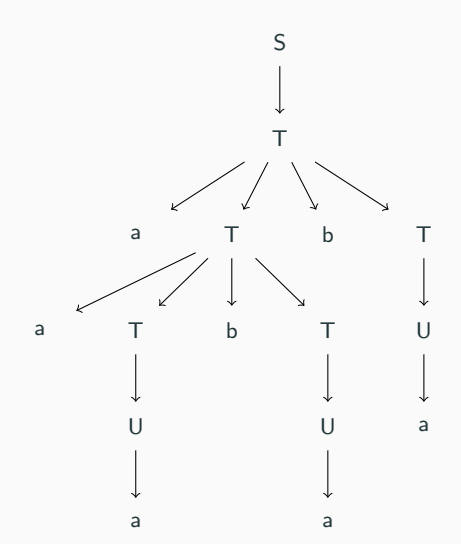